- 13 ISBN 9787302169536
- 10 ISBN 7302169535

出版时间:2008-3

页数:415

版权说明:本站所提供下载的PDF图书仅提供预览和简介以及在线试读,请支持正版图书。

## www.tushu000.com

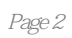

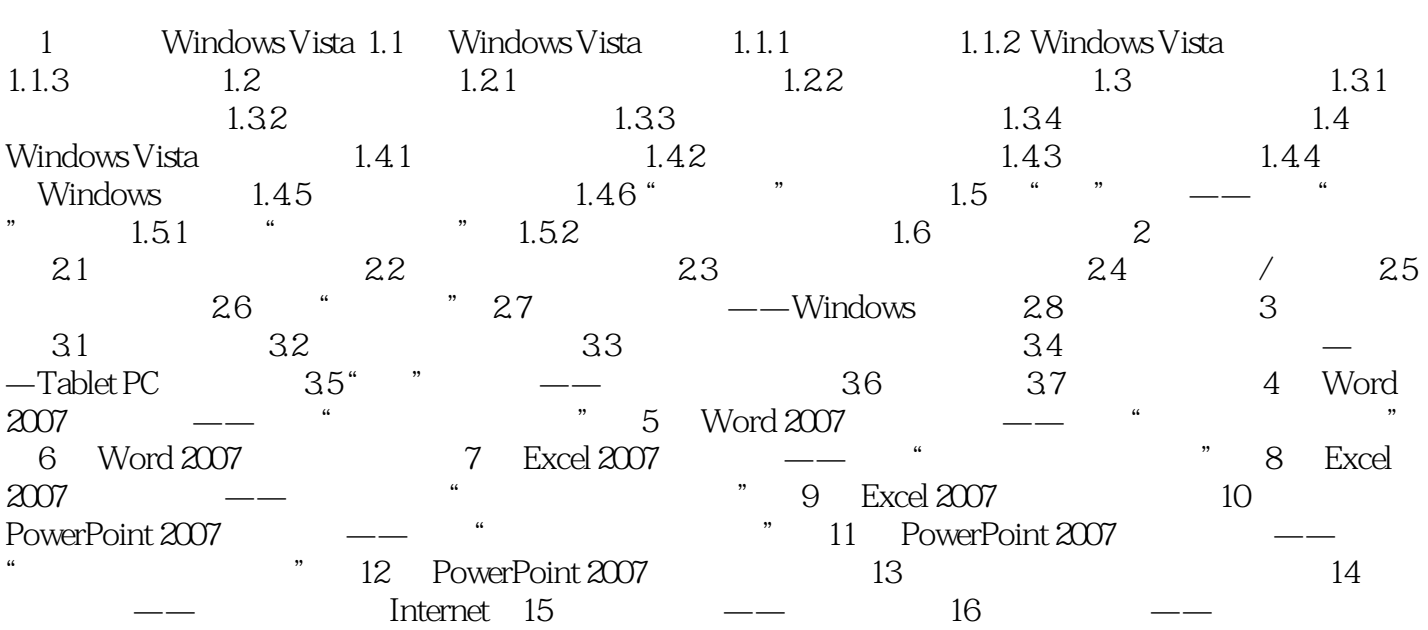

本站所提供下载的PDF图书仅提供预览和简介,请支持正版图书。

:www.tushu000.com